## **3009 -> 8002 -> 5003**

a) Configure the COM-3009 at 40 Msamples/s. DDR output is off. Two jumpers must be inserted, one facing L3, the other facing L10. The jumper J1 should be installed in position 1-2

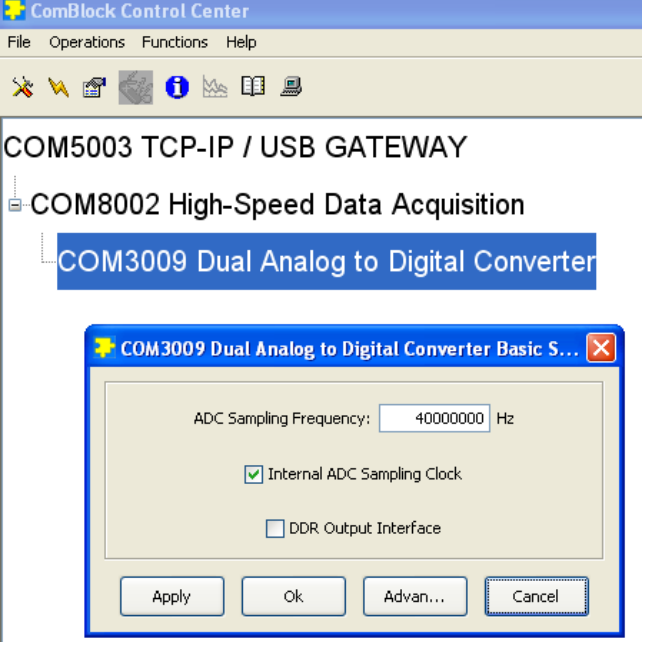

## b) COM-8002 configuration

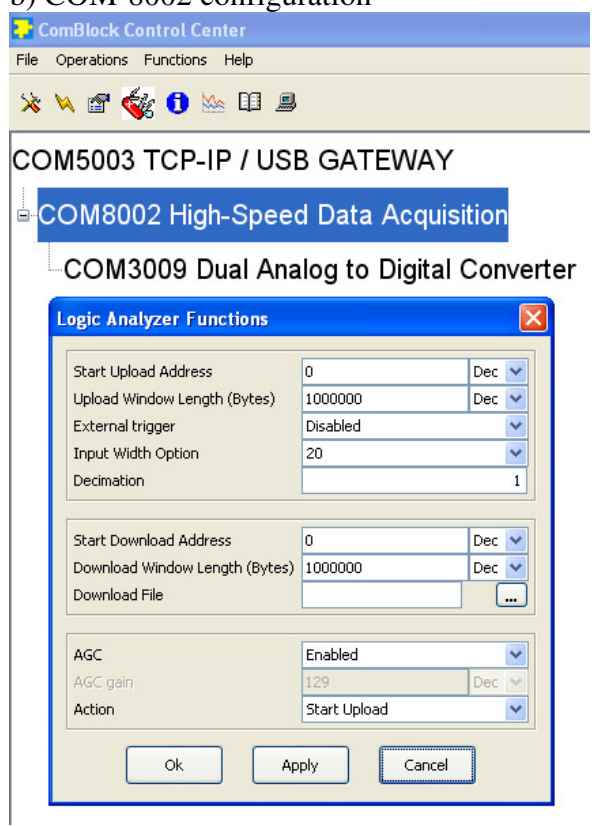

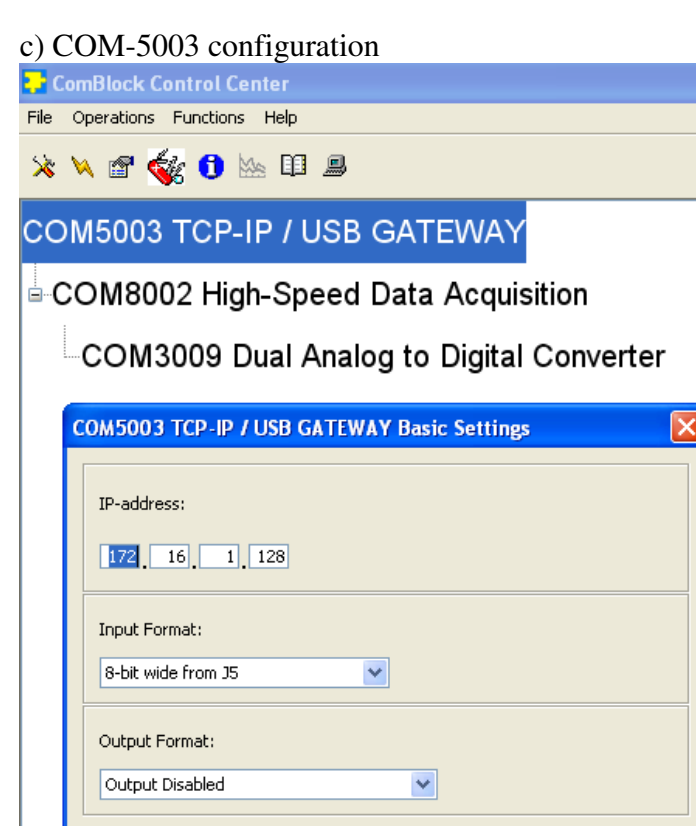

 $\mathsf{Ok}$ 

A few check points:

Apply

1) the overall power consumption of the complete assembly is 1050mA under 5VDC.

Cancel

2) using ComScope, one can visualize the input signals as illustrated below

Advanced

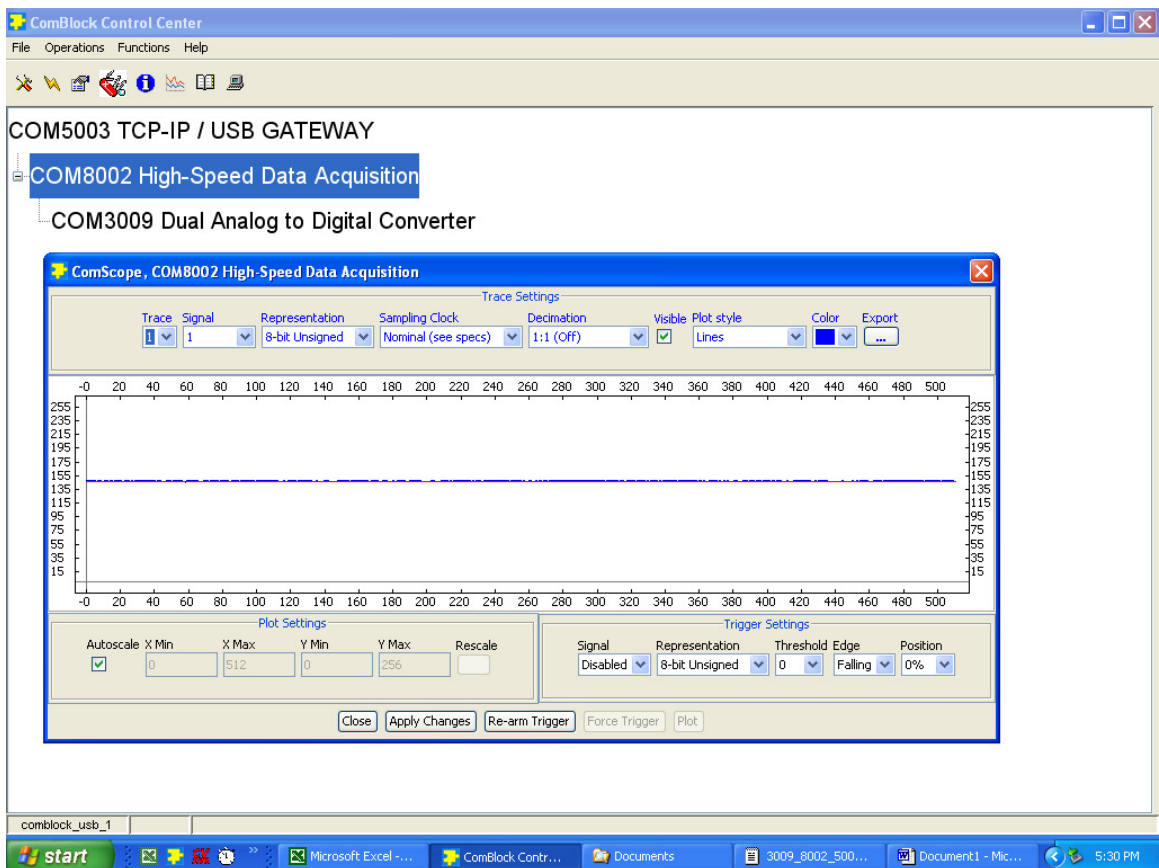

Warning1: the two Analog-to-digital converters in the DAC are hot but can run continuously without problems in a lab environment. A fan may be needed to operate over extended temperature ranges.

Warning2: If the COM-3009 is configured without a DC block, the input signal must be biased positively. In this case, the input signal should never exceed the  $0 - 4.5V$  voltage rail.